## Муниципальное автономное дошкольное образовательное учреждение Белоярского района «Детский сад комбинированного вида «Березка» г. Белоярский»

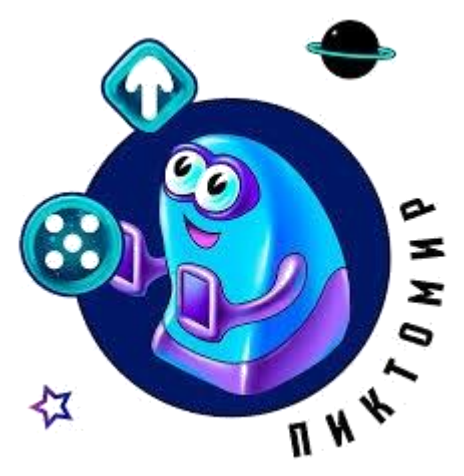

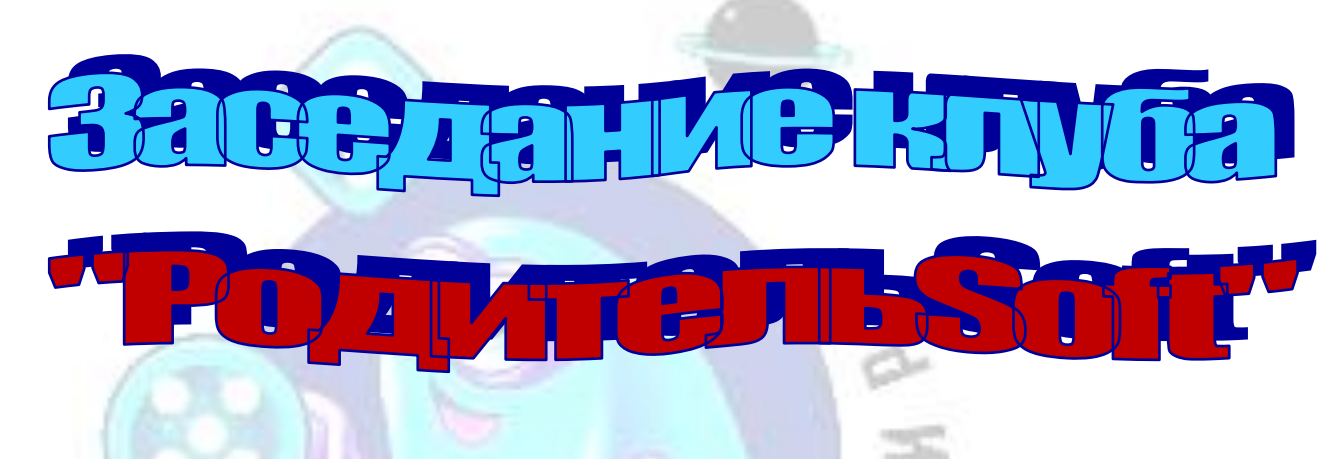

## Методическая разработка

## образовательного мероприятия в условиях детской универсальной STEAM лаборатории

2021 год

## **Актуальность**

В настоящее время информационные технологии входят в перечень пяти приоритетных направлений стратегического развития страны, выделенных Президентом Российской Федерации. Развитию этой отрасли, ключевой для процессов модернизации, уделяется большое внимание на государственном уровне. Постоянно растет потребность страны в специалистах – профессионалах в области ИКТ, а не только как грамотных пользователях.

Информационные технологии, как необходимый в сегодняшней жизни инструмент, осваивают на всех уровнях образования. Сегодня невозможно представить жизнь ребенка без компьютера или телефона, которые являются самым современным игровым инструментом. Вместе с тем они служат мощным техническим средством обучения и играют роль незаменимого помощника в интеллектуальном развитии детей.

Данная методическая разработка составлена в соответствии с основными нормативно-правовыми документами:

- Федеральным законом от 29 декабря 2012 г. № 273-ФЗ «Об образовании в Российской Федерации»;
- + Федеральным законом от 31 июля 2020 г. № 304-ФЗ «О внесении изменений в Федеральный закон «Об образовании в Российской Федерации» по вопросам воспитания обучающихся»;
- Приказом Министерства образования и науки Российской Федерации от 17.10.2013 года № 1155 «Об утверждении федерального государственного образовательного стандарта дошкольного образования»;
- Письмом Министерства образования и науки РФ и Департамента общего образования от 28 февраля 2014 года № 08-249 «Комментарии к ФГОС дошкольного образования»;
- + Приказом Министерства просвещения РФ от 31 июля 2020 года № 373 «Об утверждении Порядка организации и осуществления образовательной деятельности по основным общеобразовательным программам - образовательным программам дошкольного образования»;
- Постановлением Главного государственного санитарного врача Российской Федерации от 28 сентября 2020 г. № 28 «Об утверждении санитарных правил СП 2.4.3648-20 «Санитарно-эпидемиологические требования к организациям воспитания и обучения, отдыха и оздоровления детей и молодежи».

**Новизна и инновационность методической разработки** заключаются в новых подходах повышения педагогической грамотности у родителей в обрасти интеллектуального развития детей в сфере современных информационных и телекоммуникационных технологий в условиях цифровой образовательной среды «ПиктоМир».

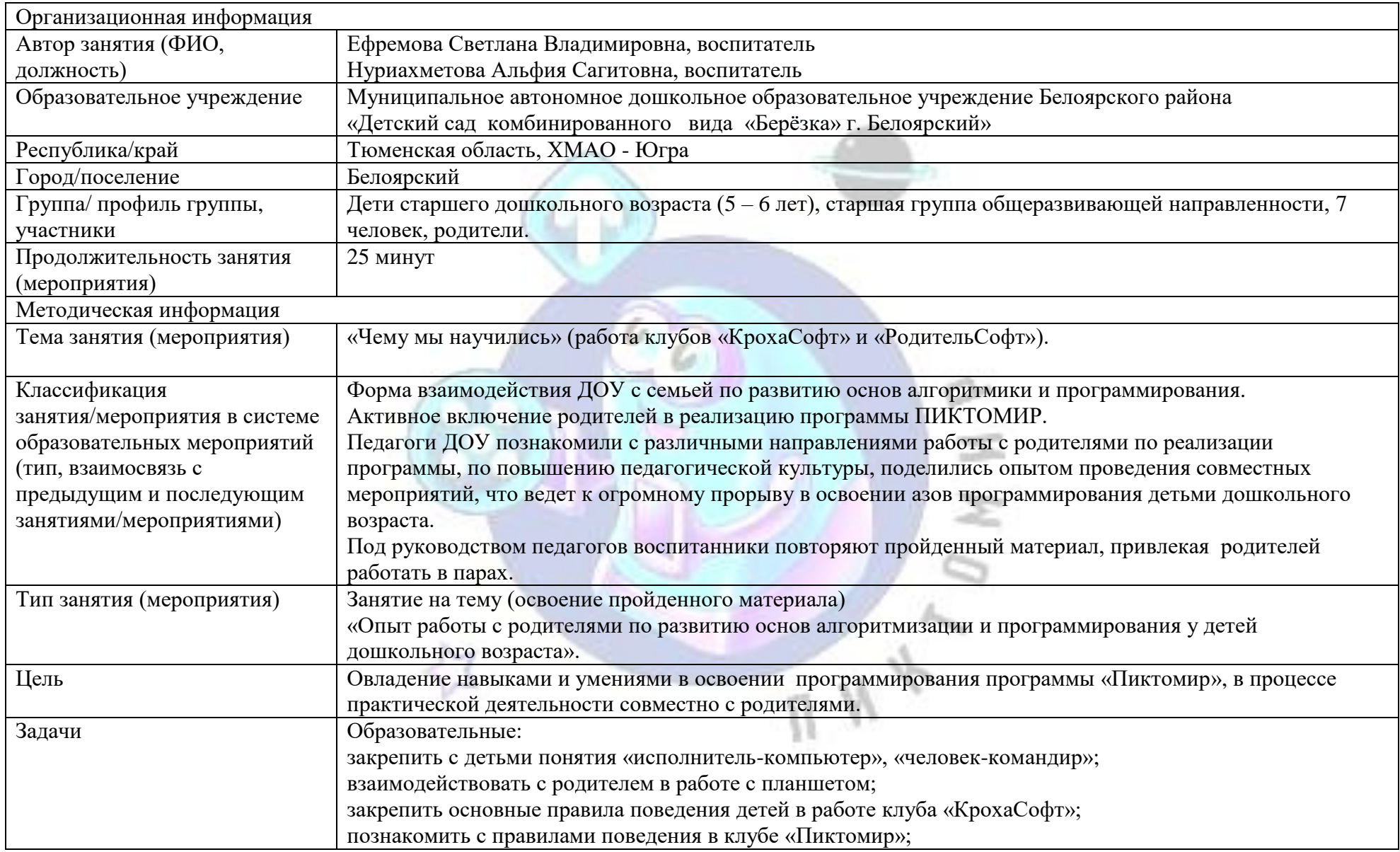

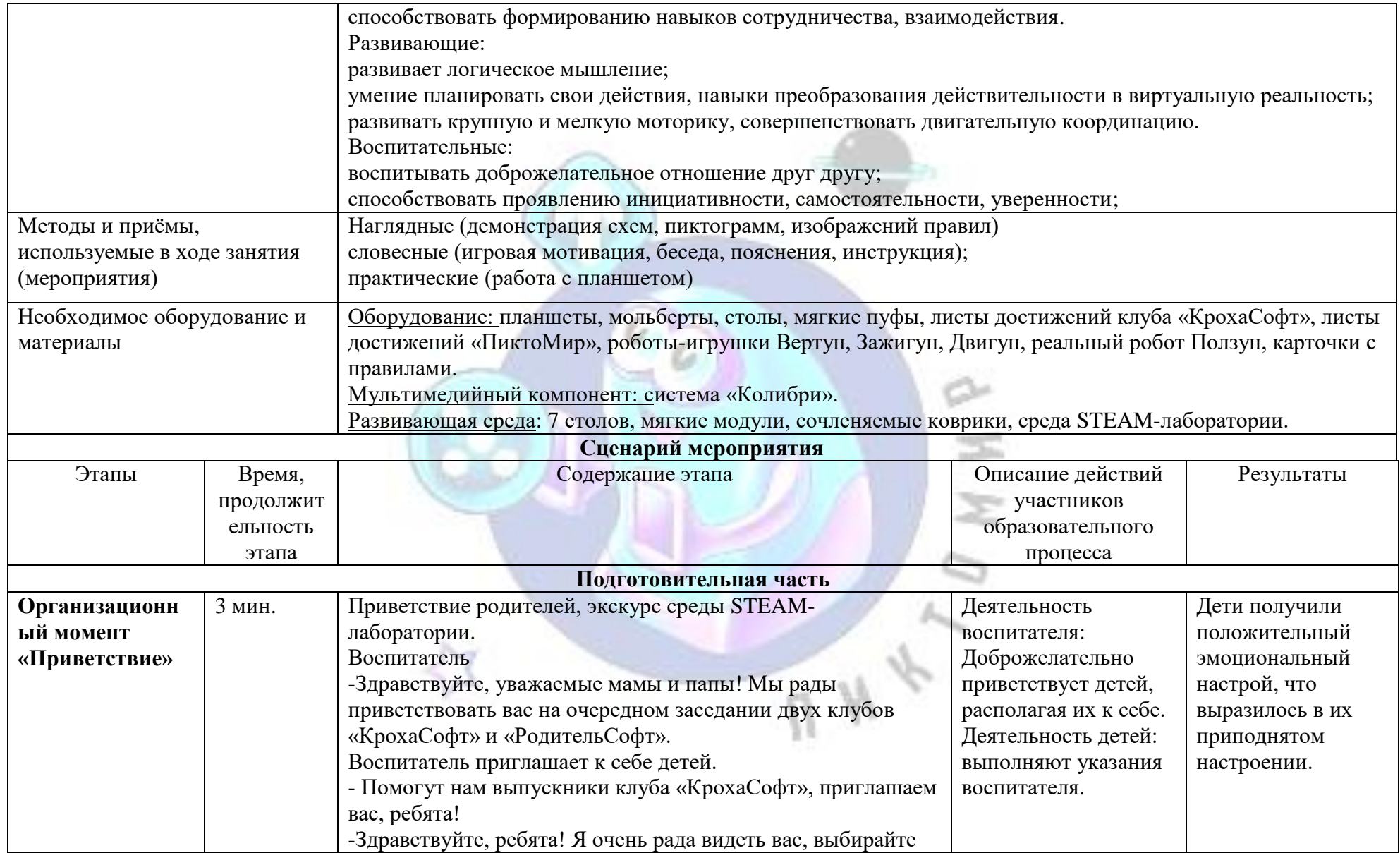

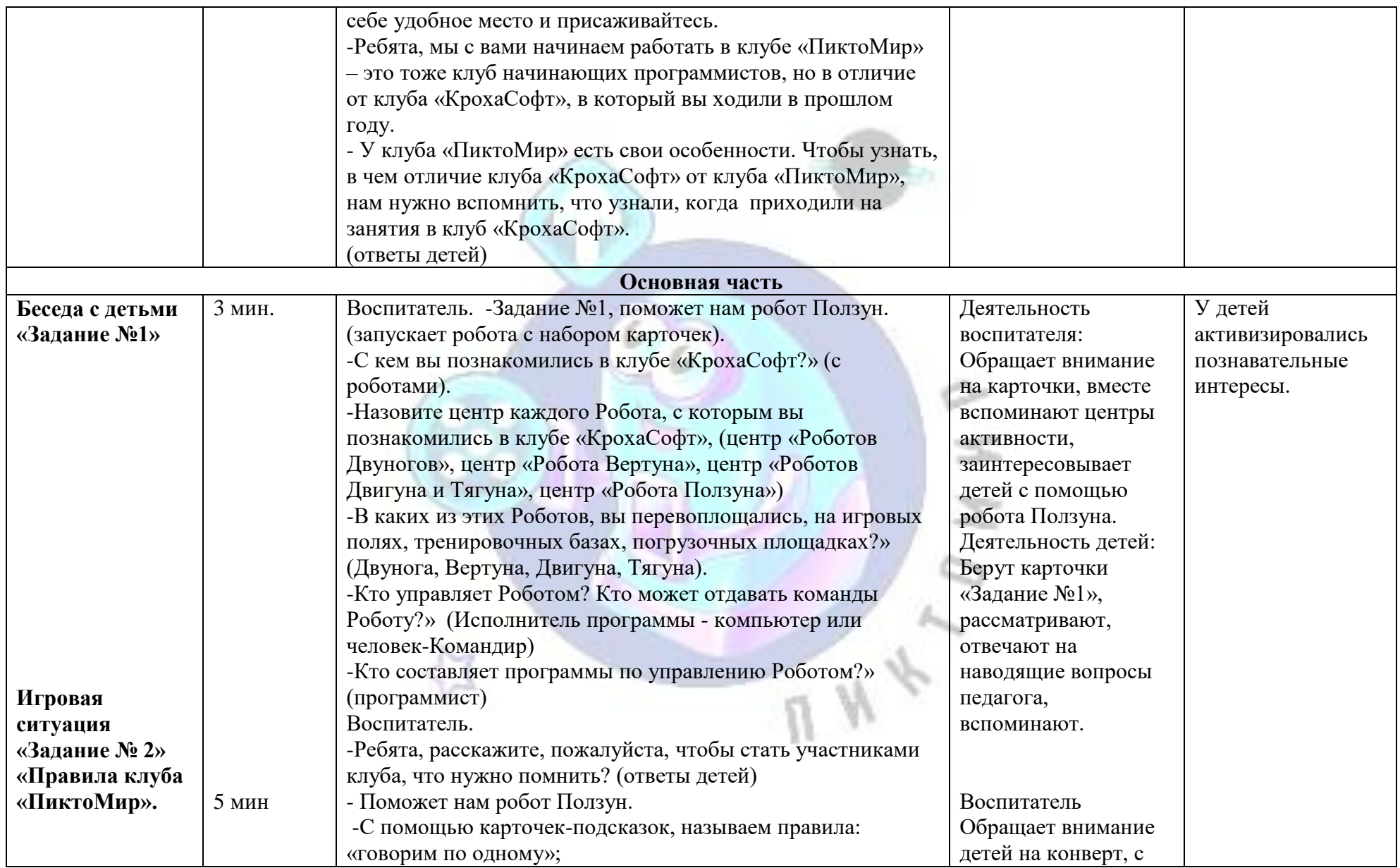

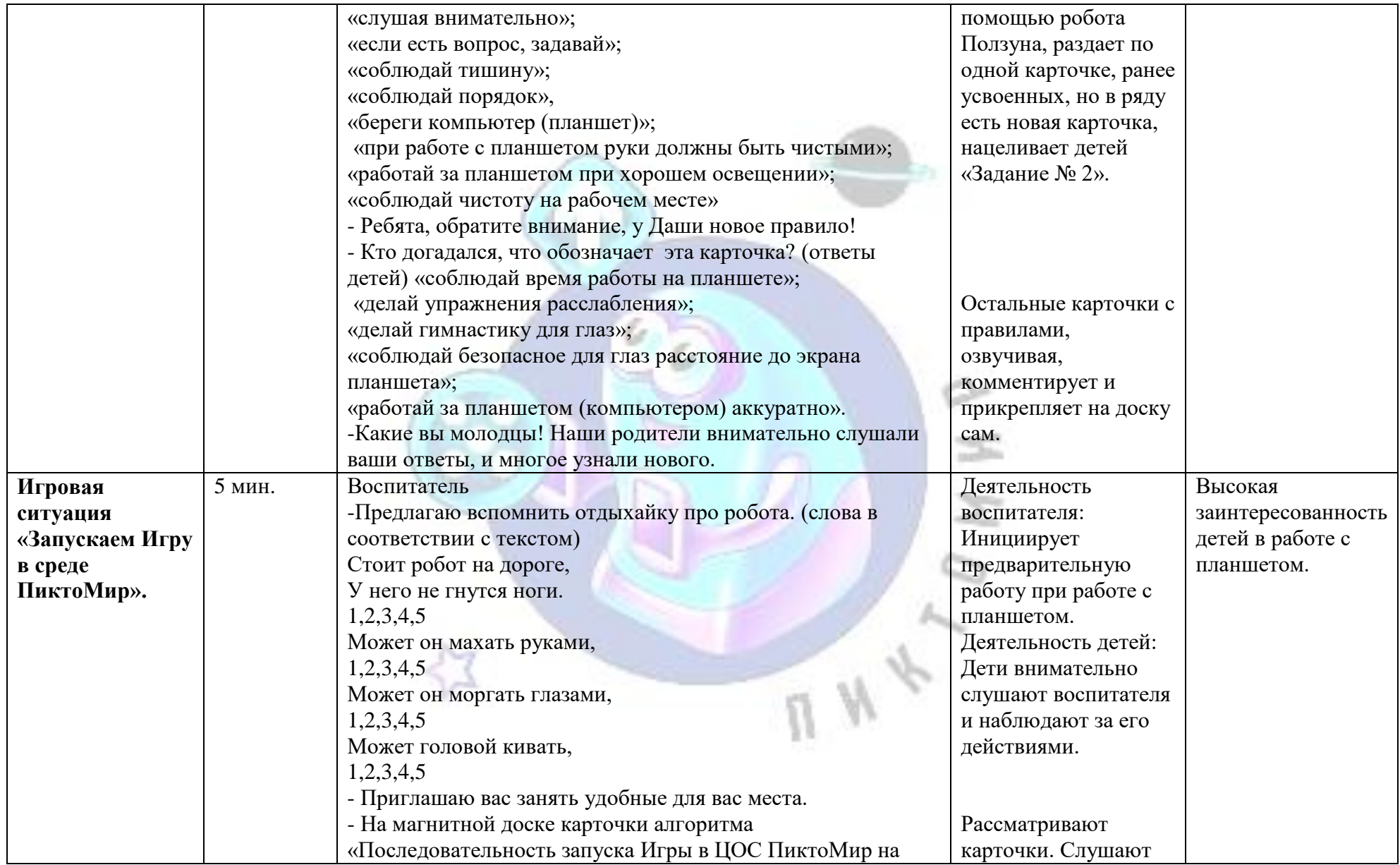

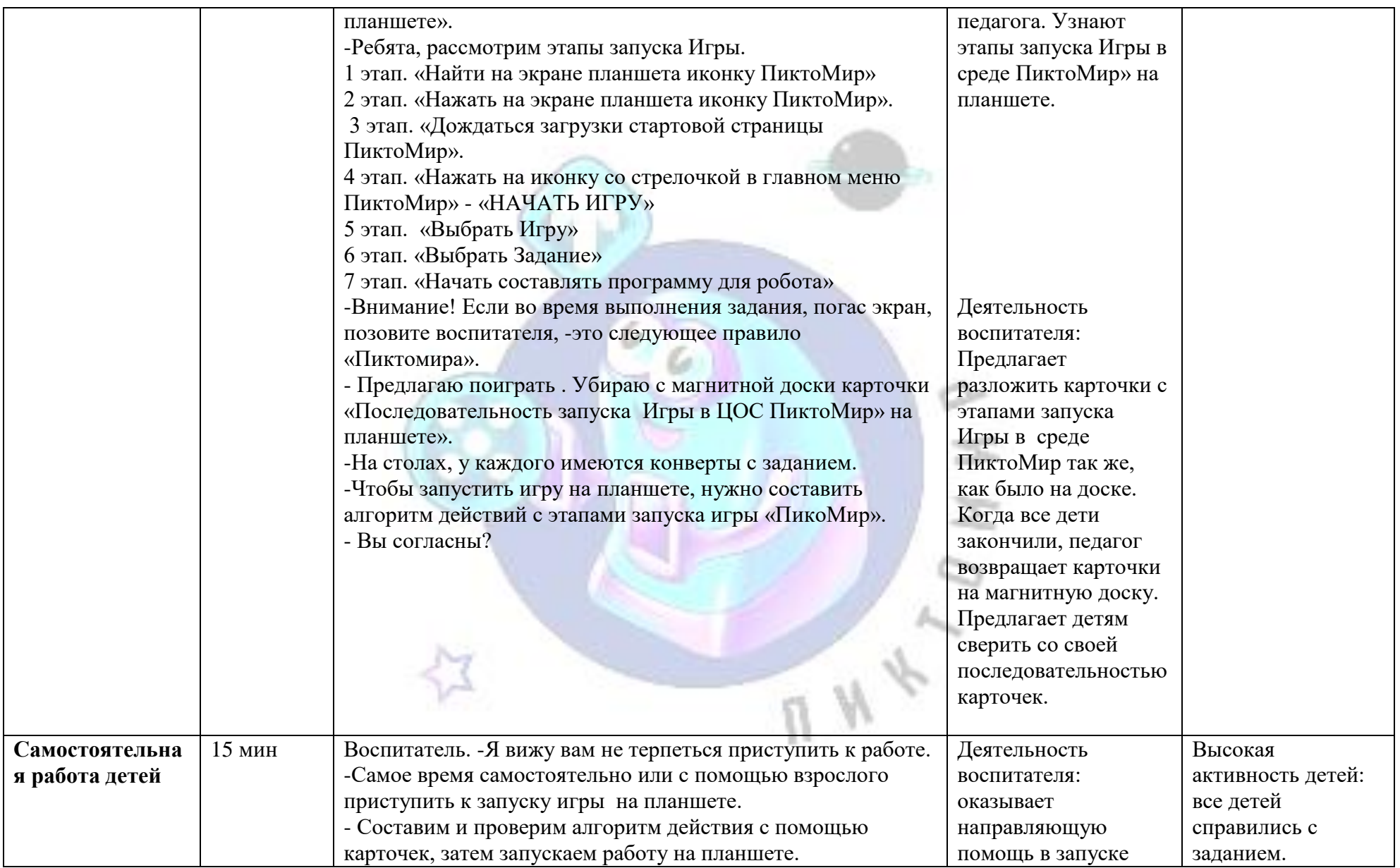

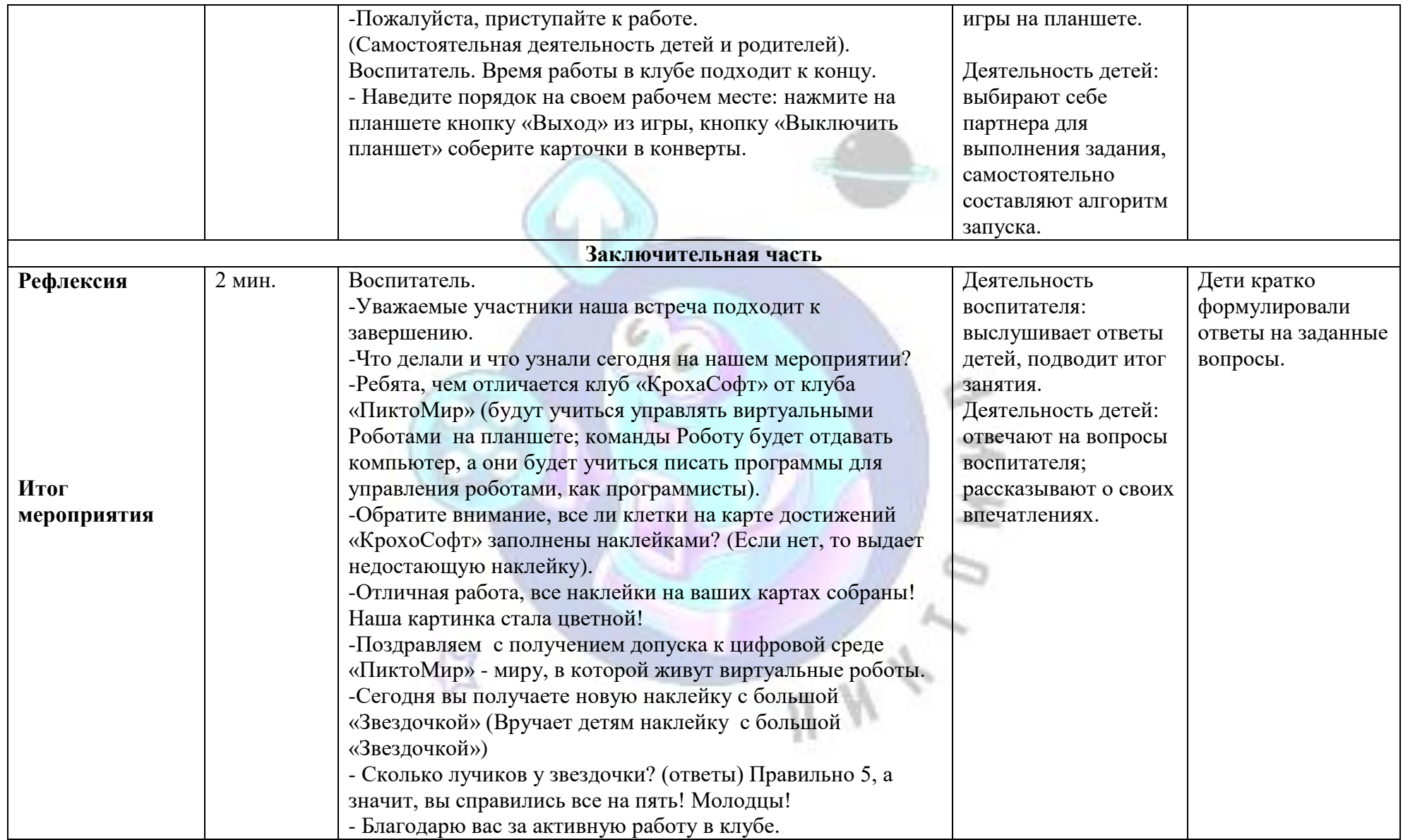